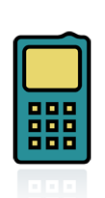

『防災メール・まもるくん』に登録すると、指定した地域に 微小粒子状物質(PM2.5)注意喚起及び 光化学オキシダント注意報が発令された時に すぐにメールでお知らせします!!

「防災メール・まもるくん」は、災害時の情報等をメールでお知らせする、県の防災情報等メール配信 システムです。地震・津波、台風、大雨等の防災気象情報や避難勧告等に加えて、PM2.5 注意喚起情報 及び光化学オキシダント注意報発令情報も配信しています。

これまでは、PM2.5 注意喚起情報及び光化学オキシダント注意報発令情報は、「地域の安全情報」に 登録されている方に配信していましたが、平成 27 年 4 月から「PM2.5・光化学オキシダント注意情報」と いう登録カテゴリができ、PM2.5・光化学オキシダント注意情報のみを受信できるようになりました (すで に、「地域の安全情報」に登録されている方は、変更等の手続きは必要ありません)。

登録方法

3

4

- ٦I mamoru@bousaimobile.pref.fukuoka.lg.jp に空メールを送信するか(すぐに返信メールが届きますの で、メールに従って操作してください)、右のQRコードを携帯電話で読み取って、登録画面を開いてく ださい。迷惑メール着信拒否の設定をされている場合、まもるくんからの返信メールが届かないこと がありますので、その場合は設定を解除してみてください。 QRコード
- の<br>△ 「防災メール・まもるくん」の登録ページが開きます。 画面に従い、お住まいの地域やパスワードなどを登録します。

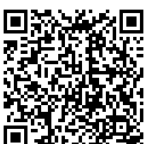

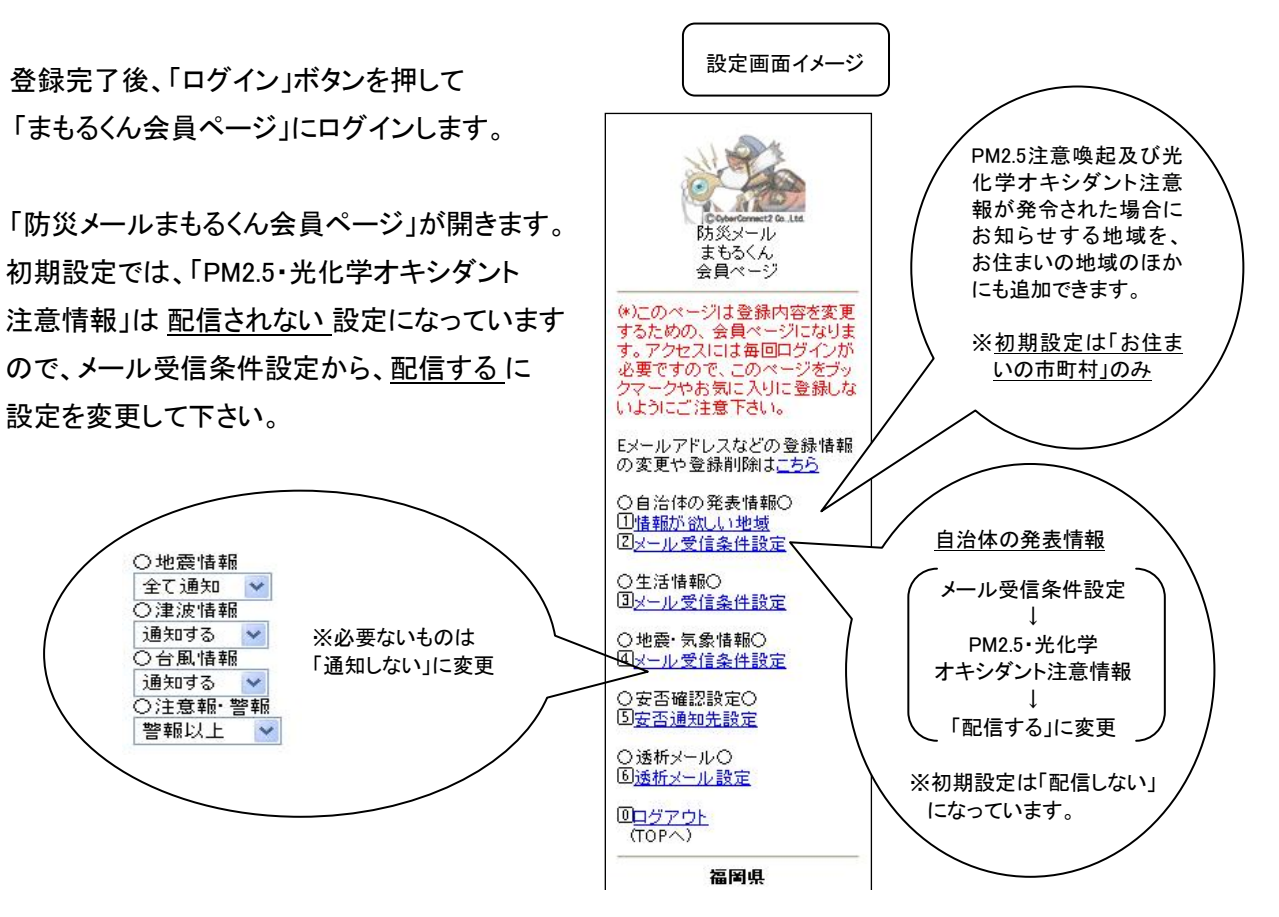